### FENELITIAN NERACA AIR DAERAH IRIGASI UNTUK OPTIMASI PEMANFAATAN AIR FENGAIRAN DI FROPINSI LAMPLING 1)

Tim Agrometeorologi IPB<sup>2)</sup>

### ABSTRAK

Penyediaan air irigasi di lahan sawah telah memberikan andil sangat besar dalam peningkatan produksi dan pencapaian swasembada pangan, khususnya beras. Namun demikian masih disadari pula bahwa di satu pihak sumber dan fasilitas irigasi mempunyai keterbatasan, sedang di pihak lain masih banyak praktek budidaya padi yang menggunakan air secara berlebihan. Hal yang sama diduga juga terjadi di Propinsi Lampung, apalagi di daerah ini telah dan sedang dibangun berbagai jaringan irigasi dan pencetakan sawah baru. Oleh sebab itu perlu penelitian tentang kebutuhan air optimal bagi setiap tipe lahan sawah dan pola tanam.

Sesuai banyaknya gatra dan parameter yang harus dikaji maka penelitian dilakukan dalam empat tahap/ Pada Tahap I adalah Penelitian Necara Air Daerah Irigasi di Propinsi Lampung sebagai dasar bagi kajian tahap-tahap berikutnya. Penelitian ini dilakukan pada lahan sawah mantap (lebih dari 10 tahun) di daerah irigasi Way Sekampung, Kabupaten Lampung Tengah dan pada lahan sawah bukaan baru (kurang dari 3 tahun) di daerah irigasi Way Rarem, Kabupaten Lampung Utara. Analisis Neraca Air sistem tatabuku (bookkeeping system), metode Thornthwaite dan Mather serta perhitungan peluang hujan Sebaran Gamma dengan kurun waktu 10 harian (dekad) digunakan pada penelitian Tahap I ini.

Berdasarkan potensi irigasi diharapkan semua lahan sawah cetakan baru seluas 23 670 ha di Lampung dapat ditanami padi dua kali setahun. Sebagian besar wilayah Propinsi Lampung mempunyai curah hujan >2000 mm/tahun dengan periode musim hujan >9 bulan atau dengan tipe agroklimat A, B, C, dan D,, suhu udara >29,2°C (siang) dan 22,3 - 23,7°C (malam hari), dengan intensitas radiasi surya 305-403 kal/cm<sup>2</sup>/hari.

Terdapat sekitar 19 dekad periode basah di Way Sekampung dan 28 dekad di Way Rarem. Dengan demikian dimungkinkan untuk menanam padi dua kali setahun jika laju air perkolasi tidak begitu besar. Analisa contoh tanah menunjukkan bahwa tingkat perkolasi lebih tinggi terjadi di Way Sekampung (mantap). Penanaman padi dua kali setahun di Way Rarem sejak sekarang hingga tercapai kondisi persawahan mantap hanya mungkin dengan efisiensi pemakaian air dan atau mempersempit luasan baku sawah yang diairi.

Swasembada beras bagi Indonesia merupakan prestasi **Vano** membanggakan sekaliqus juga tantangan untuk mempertahankannya. Kenyataan bahwa tekanan penduduk di Indonesia masih cukup kuat pada tahun-tahun mendatang, membawa konsekuensi logis. terhadap

1) Dimuat atas izin Lembaga Penelitian IPB

2) A.Bey, Y. Koesmaryono, A.A. Nasir, D. Murdiyarso, H. Pawitan, I. Las. N.A. Lubis, U. Kurnia, H. Suharsono.

peningkatan kebutuhan pangan khususnya-beras. Oleh karena itu berbagai upaya perlu dilakukan secara sungguh-sungguh, terarah dan terencana, sehingga paling tidak dapat mempertahankan swasembada.

Walaupun berbagai masukan teknologi lain telah dilakukan faktor-faktor produksi, tetapi tanpa terhadap memperhatikan teknologi pengelolaan air maka produksi sulit meningkat. Pada daerah yang penyediaan airnya cukup memang dapat peningkatan produksi, tetepi dengan pemakaian air yang melebihi teriadi kebutuhan optimal, maka usaha tani menjadi tidak Disamping itu kalaupun produksi cukup tinggi tetapi diduga masih efisien. menggunakan air yang berlebihan melampaui kebutuhan optimal bagi pertumbuhan tanaman.

Fropinsi Lampung termasuk wilayah sentra produksi pangan nasional, oleh karena itu peningkatan produksi pangan, khususnya padi, merupakan hal penting untuk wilayah ini. Di pihak lain sebagian wilayah produksi pertanian di daerah Lampung adalah areal yang memiliki sistem irigasi baik teknis maupun sederhana. Dalam kaitan ini maka sangat penting untuk dapat mengetahui jumlah kebutuhan air yang paling optimal bagi pertumbuhan tanaman pada areal yang terjamin pengairannya tersebut.

Atas dasar permasalahan yang dihadapi tersebut maka diadakan penelitian kearah optimal dan efisiensi penggunaan air irigasi bagi pertumbuhan tanaman. Kegiatan tersebut mencakup beberapa tahap yaitu mulai dari menetapkan lokasi kajian dan penelitian yang representatif : kajian terhadap neraca air di daerah penelitian; pengujian lapangan dengan melakukan penelitian lama pengolahan tanah dan kebutuhan airnya serta penelitian kebutuhan air optimal bagi tanaman. Adapun sasaran akhir dari kegiatan tersebut adalah rekomendasi terhadap kebutuhan air dan jadwal pemberiannya, pengkajian dan analisa usahatani melalui pola tanam yang ekonomis sekaligus efisien dalam penggunaan air.

Permasalahan khusus yang dihadapi di Propinsi Lampung dalam pemanfaatan air irigasi adalah tingginya tingkat pemakaian air pada lahan-lahan sawah baru dibandingkan dengan lahan sawah yang relatif lama (lebih dari empat tahun). Keadaan ini diduga disebabkan karena laju infiltrasi dan perkolasi yang cukup tinggi pada lahan sawah baru sebagai akibat porositas tanah yang tinggi dan belum terbentuknya lapisan kedap air di bawah lapisan perakaran. Disamping itu dari segi pemanfaatan sumberdaya iklim belum banyak dilakukan pengkajian mengenai pola iklim, khususnya curah hujan dan evapotranspirasi, untuk wilayah-wilayah pertanian.

Sebagai langkah awal maka dilakukan pengkajian tahap I berupa "Penelitian Neraca Air Daerah Irigasi di Propinsi Lampung", yang dilakukan di daerah irigasi Way Sekampung Lampung Tengah dan daerah irigasi Way Rarem Lampung Utara. Daerah tersebut dipilih untuk dapat mewakili areal sawah yang sudah mapan dan areal sawah yang masih baru.

Kegiatan Tahap I mengenai Penelitian Neraca Air Daerah Irioasi di Propinsi Lampung adalah merupakan dasar bagi pengkajian tahap-tahap berikutnya. Tujuan Pengkajian Tahap I adalah

- 1. Mengadakan pengkajian makro terhadap faktor-faktor yang berpengaruh terhadap neraca air di wilayah tersebut.
- 2. Menghitung neraca air daerah irigasi yang telah ditetapkan mewakili wilayah tersebut di Way Sekampung dan Way Rarem.

Bahan penelitian berupa data, peta dan beberapa peralatan digunakan dalam penelitian ini. Data yang digunakan meliputi data unsur-unsur iklim (hujan, radiasi, suhu, kelembaban dan angin) dari beberapa stasiun iklim, data tanaman. data tanah dan data hidrologi (hujan, irigasi dan jaringannya, infiltrasi dan perkolasi). Beberapa peta dengan berbagai skala digunakan pula dalam analisis. Kemudian peralatan "weir" dipakai untuk petak observasi.

Bahan data dan peta diperoleh melalui kerjasama dengan instansi terkait seperti Dinas Pekerjaan Umum baik di pusat. Daerah Tingkat I maupun di Kabupaten. Dinas Pertanian Tanaman Pangan Propinsi Lampung dan Kabupaten, Beppeda Tingkat I Lampung serta Badan Meteorologi dan Geofisika, Jakarta.

Untuk pengkajian neraca air daerah irigasi dipilih dua Kabupaten yaitu Lampung Utara dengan Daerah Irigasi Way Rarem dan Lampung Tengah dengan Daerah irigasi Way Sekampung.

### Metode Analisis

Analisis Neraca Air menggunakan prinsip penghitungan "inputoutput" :

1. Untuk daerah tanpa irigasi  $CH = ETo + FC + Ro + \gamma AT$ 

2. Untuk daerah beririgasi :  $CH + Ir = Pc$  Ro + To +  $\gamma$ F)

### dimana :

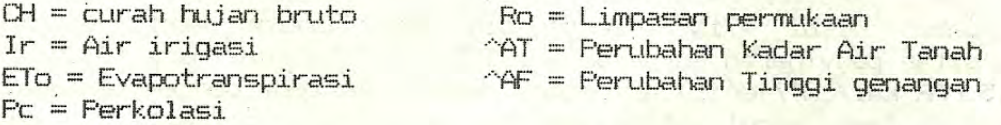

Selanjutnya metode komputasi menggumakan cara yang paling umum dan praktis yaitu sištem tatabuku (bookkeeping system) dari Thornthwaite dan Mather (1957, 1978),

Qurah hujan yang dianalisis adalah curah hujan bulanan dan dekad (10 harian) dengan penghitungan peluang menggunakan Sebaran Peluang Gamma (Haan, 1979). Air irigasi dihitung berdasarkan pada data debit atau dengan pendugaan dari alat weir untuk petak

obesrvasi, Evapotranspirasi dihitung dengan metode Thornthwaite. Sedangkan kadar air tanah, perkolasi dan perubahan tinggi genangan dihitung berdasarkan data fisik dan kimia tanah contoh.

Selanjutnya untuk menghitung kebutuhan air tanaman irigasi digunakan metode penghitungan sebagai berikut : dan

 $ETc = kc$ .  $ETo$ . dan  $Ir = (ETc + Pc) - CH$ 

dimana: ETc = kebutuhan air tanaman kc = koefisien tanaman ETo = evapotranspirasi potensial

### Iklim

Propinsi Lampung yang termasuk beriklim tropis yang basah mendapat pengaruh kuat angin musim (Passat dan Monsoon Asia). Ketinggian yang bervariasi dari 0 hingg 2 232 mm dpl. menyebabkan keragaman suhu udara rata-rata tahunan berkisar antara 26.0

Identifikasi, tipe iklim menurut Koppen menunjukkan, sebagian besar wilayah (27 stasiun) pada kisaran ketinggian 0 - 1000 m dpl berada pada tipe Afa (iklim Hutan Hujan Tropis Daerah Panas). Daerah lain (3 stasiun) bertipr Ama (Iklim Hutan Hujan Tropis Panas Bermusim Kemarau Pendek), yaitu daerah sekitar Wiralaga (Lampung Utara), Kedondong dan Natar (Lampung Selatan).

Wilayah terluas dataran timur Lampung memperoleh hujan 2000 -3000 mm/tahun, hanya wilayah sempit yang menerima curah hujan agak rendah yakni 1500 - 2000 mm/tahun Daerah yang menerima curah hujan agak rendah tersebut adalah Pringsewu, Natar, Gading Rejo dan Kedondong. Pengaruh angin musim terhadap distribusi hujan cukup besar. Menurut peta agroklimat Oldeman et al. (1978), sekitar wilayah Propinsi Lampung mempunyai growing 50% pertanaman) > 9 bulan (A, B, Cl, D<sub>1</sub>). Curah hujan yang tinggi  $(m_{151}m)$ umumnya terjadi pada periode Nopember - April dan musim kemarau sekitar Juli - September.

Selain di daerah pegunungan di bagian barat, pada umumnya suhu udara maksimum rata-rata >29,2°C, suhu minimum 22,3 - 23,7°C. Kelembaban nisbi >71% (siang) dan >90% (malam hari) dengan intensitas penyigaran surya antara 305 - 403 kal/cm<sup>2</sup>/hari (0,3 - 0,5 FAR kal/cm<sup>2</sup>/menit) gelombang pendek. Berbeda dengan berbagai daerah di Jawa, embut intensitas penyinaran surya di Lampung tidak mempunyai korelasi yang tinggi dengan curah hujan. Ini diverminkan oleh kasus stasion klimatologi Taman Bogo-Metro dimana sebagian hujan pada musim penghujan tercurah setelah sore hari, sehingga tidak begitu mempengaruhi tingkat kecerahan langit (Irsal Las et . hartanı dengan penghitusu petuang menggunakan

tere all incomed diminuity bendasarkan pada dated within mise talk that response area

48

**Distances** 

#### Iklim

## Neraca Air Daerah Irigasi

Untuk mengetahui ketersediaan air bagi lahan persawahan beririgasi dilakukan dua tahap analisis. Pertama yakni heraca/perimbangan antara jumlah curah hujan (CH) dan air irigasi yang diberikan (Ir), dan evapotranspirasi potensial padi sawah (ETP padi). Tahap berikutnya yakni perubahan kandungan air tanah (KAT) yang diakibatkan oleh neraca tersebut. Analisis di atas dilakukan terhadap dua tempat yakni di daerah persawahan yang telah lama dibuka di Trimurjo sebagai kasus contoh persawahan <mark>dae</mark>rah irigasi Way-Sekampung, dan di Purbasakti sebagai kasus contoh persawahan baru di daerah irigasi Way Rarem. Satuan waktu terkecil dari neraca air yang digunakan adalah sepuluh harian  $(dekad).$ 

Penyajian hasil analisa dalam empat tingkat peluang curah hujan yakni : CH rata-rata, CH peluang 60% (P 60%), CH peluang 70% (P 70%), dan CJ peluang 80% (P 80%).

## 1. Daerah Pengairan Way Sekampung.

Perhitungan neraca menggunakan data curah hujan dan suhu udara periode pengamatan 1939-1981 ; data debit irigasi dari Dinas Pengairan PU yang dikonversikan dari satuan liter per detil menjadi satuan milimeter tinggi air ; nilai evapotranspirasi potensial padi sawah yang dihitung menggunakan metode Thornthwaite dan Mather (1957), dengan persamaan ETP padi setara Kc x ETP standard (Doorenbos dan Fruit, 1977).

Hasil pengolahan data tersebut dapat dilihat pada (Tabel 1). Ternyata bahwa dalam periode satu tahun terdapat periode defisit dimana CH + Ir lebih rendah dari ETP padi dan periode surplus di saat CH + Ir lebih tinggi dari ETP padi. Periode defisit air membuktikan bahwa dengan pemberian air irigasi, setingkat nilai debit yang diberikan masih belum mencukupi untuk mengatasi ETP padi. Dengan meningkatkan peluang kejadian (persentase peluang) terlihat pula bahwa periode defisit bertambah panjang.

Proses neraca air tersebut di atas menyebabkan proses perubahan kadar air tanah (KAT) sesuai dengan keadaan fisik tanahnya. Analisa neraca air tanah ini dihitung berdasarkan nilai rata-rata kapasitas lapang (KL) 32,9% isi atau setara dengan 329 mm/1 m kedalaman dan nilai rata-rata titik layu permanen (TLP) sebesar 19.1% isi yang setara 191 mm/1 m kedalaman. Untuk keperluan analisis digunakan tanah contoh dari sawah di Trimuljo yang diambil pada kedalaman 20 dan 40 cm dan dianalisis di laboratorium Pusat Penelitian Tanah di Bogor. Il ISI

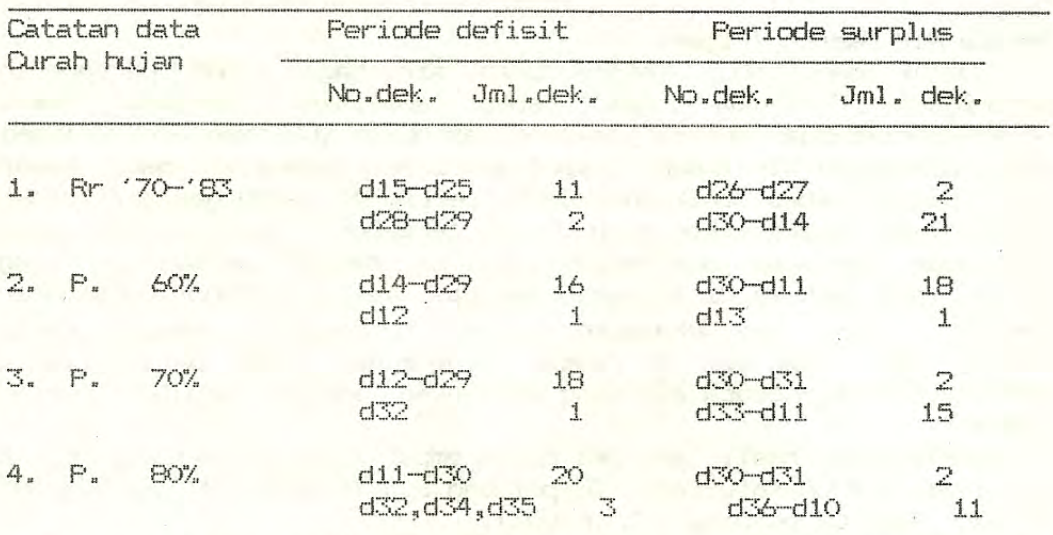

Tabel 1. Neraca Air Umum Lahan Sawah beririgasi di wilayah Pengairan Way Sekampung

Keterangan : 1. Digunakan data iklim stasion Metro Th.1970-1983. 2. Digunakan data debit irigasi Way Sekampung dari Dinas Pengairan di Metro

> 3. Periode defisit terjadi apabila nilai curah hujan (CH) ditambah pemberian air irigasi, lebih rendah dari nilai ETP padi.

> 4. Periode surplus terjadi apabila nilai CH ditambah pemberian air irigasi, lebih tinggi dari ETP padi.

Perubahan KAT tiap dekag selama setahun dari empat penyajian terlihat sangat beragam. Dalam penyajian ini dibedakan tiga katagori tingkat kebasahan KAT. Pertama, periode sangat kering yakni periode disaat nilai KAT lebih rendah dari nilai TLP. Pada keadaan ini tanaman akan mengalamai kekeringan. Kedua, periode kering yakni periode disaat nilai KAT berada diantara nilai **TLP** dan KL. Dalam periode ini tanaman akan mengalami cekaman air terutama pada tahap perkembangan vegetatif aktif. Ketiga, periode basah yakni periode disaat nilai KAT lebih tinggi dari nilai  $k_{\text{max}}$ Dalam keadaan ini tanaman padi mengalami genangan air sehingga pertumbuhan berlangsung baik. (Tabel 2).

Pada analisis lahan sawah beririgasi periode basah memperoleh perhatian utama, untuk kemungkinan budidaya padi. Dalam hal ini untuk penanaman jenis-jenis padi unggul perlu tersedia periode basah pada tanah-tanah 10 hingga 13 dekad, mengingat kisaran umur padi dari berbagai varietas unggul yakni antara 105 hari (PB 50) hingga 135 hari (Cisadane & Ayung) (Scewito, Harahap, dan Suwarno, 1983).

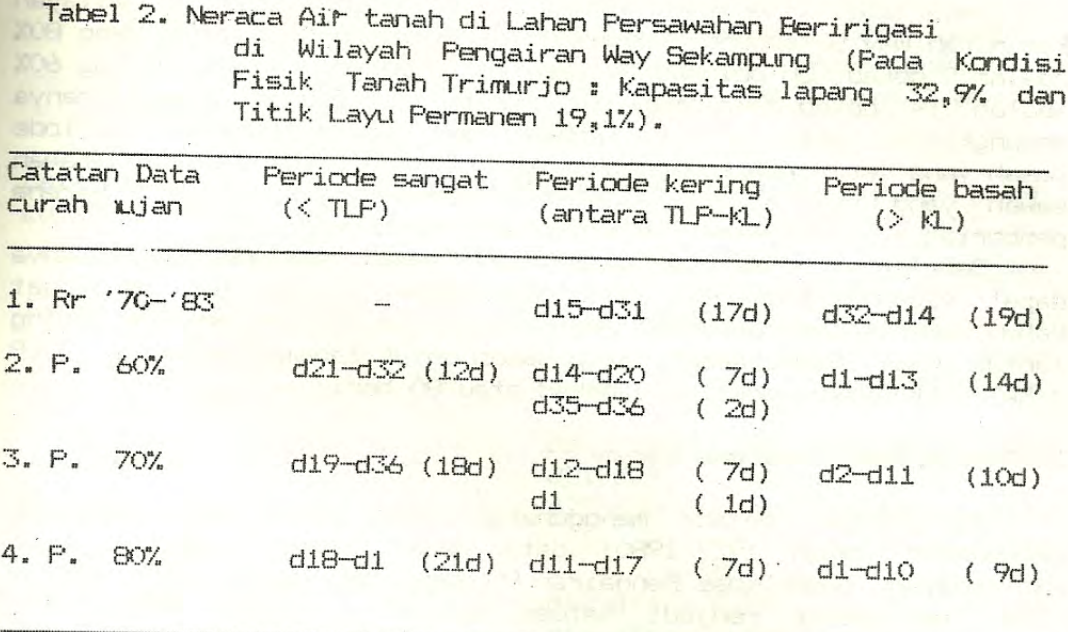

Tabel 3. Neraca Air Umum Lahan Sawah beririgasi di wilayah Pengairan Way Rarem

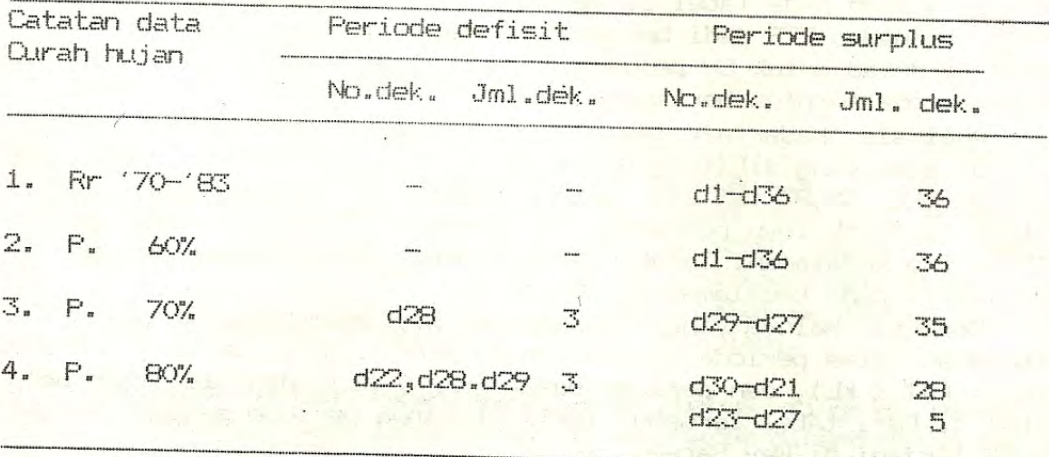

Keterangan : 1. Digunakan data iklim stasion Tata Karya

- 2. Digunakan data debit irigasi Way Rarem dari Pengairan Way Rarem di Kotabumi
- 3. Periode defisit terjadi apabila nilai curah hujan (CH) ditambah irigasi, lebih rendah dari nilai ETP padi.
- 4. Periode surplus terjadi apabila nilai CH ditambah pemberian air irigasi, lebih tinggi dari ETP.

Pada Tabel 2/terlihat bahwa lamanya periode basah di Wilayah Pengairan Way Sekampung, khususnya di Trimurjo pada CH peluang 80% adalah 9 dekad, ØH peluang 70% adalah 10 dekad, dan CH peluang 60% adalah 14 dekad maka pemberian air irigasi sesuai jadwal hanya memungkinkan satu kali pertanaman padi sawah. Keadaan periode basah yang lebih panjang mungkin saja terjadi, terutama pada lahan sawah yang berada lebih dekat-ke sumber air irigasi karena pemberian irigasinya berlangung sepanjang tahun.

Setelah satu kali pertanaman padi sawah, periode selanjutnya dapat dimanfaatkan untuk pertanaman palawija. Hal ini mengingat bahwa umumnya periode basah (KAT > KL) diikuti oleh periode kering (untuk padi) tetapi masih cukup basah untuk tanaman palawija (TLP < KAT < KL) yakni sekitar 8 dekad atau 80 hari.

# 2. Daerah Pengairan Way Rarem

Perhitungan neraca menggunakan data curah hujan periode pengamatan tahun 1927-1980; data debit irigasi sesuai vano dijadwalkan oleh Dinas Pengairan FU yang dikonversi dari satuan liter per detik menjadi satuan milimeter tinggi air; nilai evapotranspirasi potensial padi sawah dihitung berdasarkan suhu udara stasion Tata Karya menggunakan metode Thornthwaite dan Mather (1957), dengan persamaan ETP padi setara Kc x ETP standard.

Hasil pengolahan data dengan empat macam peluang curah hujan yakni CH rata-rata, CH peluang 60%, CH peluang 70%, dan CH peluang 80% disajikan pada Tabel 3. Ternyata bahwa periode defisit dari CH+Ir terhadap ETP padi berlangsung dalam periode singkat yakni hanya 1 dekad untuk CH peluang 70% dan 3 dekad untuk CH peluang 80%. Periode surplus berlangsung lama yakni lebih dari 16 dekad.

Analisis kadar air tanah (KAT) sebagai akibat proses neraca air di atas yang dihitung berdasarkan nilai rata-rata kapasitas lapang (KL) 35,6% isi atau setara 358 mm/1 m kedalaman dan nilai rata-rata titik layu permanen (TLP) sebesar 23,2% isi atau setara 232 mm/1 m kedalaman. Tanah contoh diambil dari persawahan baru di Furbasakti pada kedalaman 20 dan 40 cm.

Seperti halnya yang dilakukan di Way Sekampung, tingkat KAT dibedakan atas periode sangat kering (KAT < TLP), periode kering (TLP < KAT < Kl), dan periode basah (KAT > Kl), dan disajikan pada Tabel 4. Dari tabel tersebut terlihat bahwa periode sangat kering tidak terjadi di Way Rarem.

Periode basah (untuk padi sawah) cukup panjang yakni pada CH peluang 80% adalah 16 dekad. pada CH peluang 70% 16 dekad berturut dan 1 dekad terpisah, pada CH peluang 60% adalah 18 dekad dan 6 terpisah. Dari kenyataan ini terlihat bahwa periode dekad pertanaman padi satu kali dan dilanjutkan dengan tanaman palawija masih lebih leluasa dibandingkan dengan keadaan di Trimurjo, apabila lapisan kedap telah terbentuk.

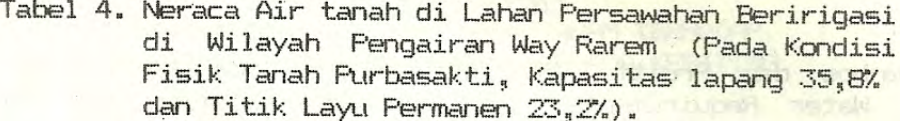

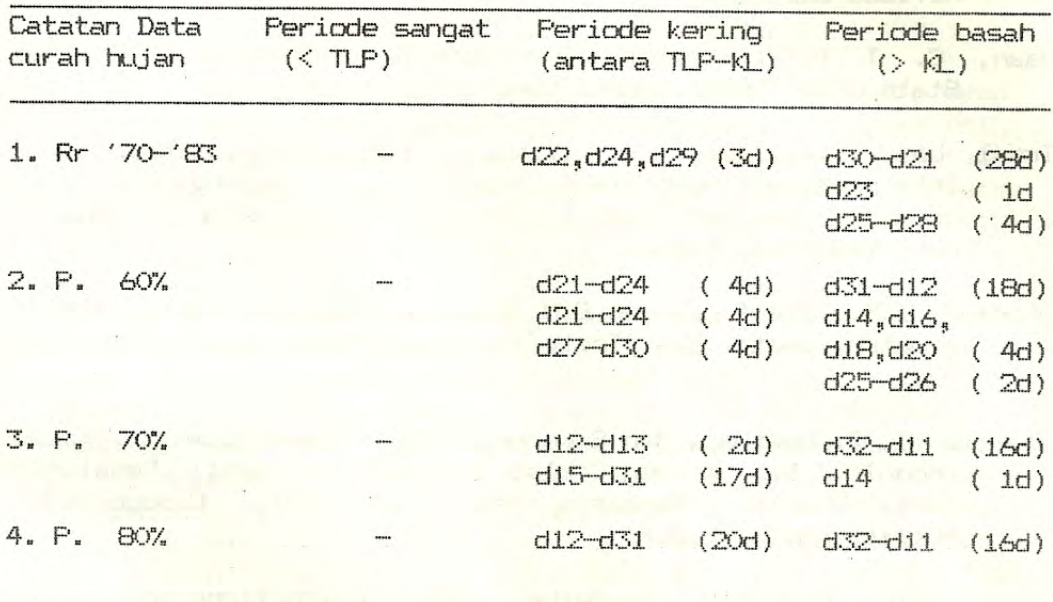

### **KESIMPULAN**

- 1. Berdasarkan analisis rata-rata curah hujan di Way Sekampung terdapat 19 dekad periode basah berurutan dan di Way Rarem terdapat 28 dekad periode basah. Mengingat umur padi antara 10 sampai 13 dekad maka di dua daerah tersebut dengan tingkat pemberian air irigasi yang telah dilaksanakan sebenarnya memungkinkan dua kali masa tanam padi dalam setahun, apabila tidak terjadi kehilangan air akibat perkolasi.
	- 2. Analisis contoh tanah menunjukkan bahwa tingkat perkolasi lebih tinggi pada lahan sawah di Way Rarem dibandingkan dengan lahan sawah di Way Sekampung. Dalam keadaan demikian pada lahan sawah baru di Way Rarem akan mengalami proses kehilangan air yang lebih besar, sehingga untuk sawah baru tersebut masa tanam padi mungkin sekali tidak mencapai dua kali setahun atau mungkin luasan baku yang diairi belum dapat mencapai sasaran.

### DAFTAR FUSTAKA

- Doorenbos dan Pruitt. 1977. Guidelines for Predicting Crop Water Requirements. Drainage and irrigation Pape No. 24, Revised Edition, F.A.O., Rome.
- Haan, C. T. 1977. Statistical Methods in Hidrology. The Iowa State Univ. Press. Ames. USA.
- Irsal Las, ..........., ............. 1986. Identifikasi dan Interprestasi Agroklimat Taman Bogo, Lampung. (dalam : Prosid. Seminar Hasil Penelitian Tanaman Fangan). Fuslitbangtan. Bogor.
- Oldeman, L.R., Irsal Las dan S.N. Darwis. The Agroclimatic Map of Sumatra. Centr. Res. Inst. for Food Crops. Bogor. Contr. No. 52.
- Soewito T, Z. Harahap, dan Suwarno. 1983. Pembentukan Varietas Unggul Tahan Wereng Coklat. Masalah dan Hasil Penelitian Padi. Risalah Lokakarya Penelitian Padi, Cibogo-Bogor. Puslitbangtan. Bogor.
- Thornthwaite, C.W. and J.R. Mather. 1957. Instructions and Tables for Computing Potential Evapotranspiration and Water Balance. Publication in Climatology. Laboratory of Climatology. Vol. 10 No. 3 Drexell, USA.

WERE WELLINGTONE OF TWO CONTINUES OF THE VEHICLE IN